## Zarządzenie Nr 14/2019 Wójta Gminy Kołaczkowo <sup>z</sup> dnia 29 stycznia 2019 r.

w sprawie: wprowadzenia zmian w budżecie Gminy Kołaczkowo na 2019 rok

Na podstawie art. 257, 258 ustawy <sup>z</sup> dnia 27 sierpnia 2009 r. o finansach publicznych (Dz. U. <sup>z</sup> 2017 r., poz. 2077) oraz 5 14 uchwały Rady Gminy Kołaczkowo Nr III/24/2018 <sup>z</sup> dnia 27 grudnia 2018 r. Wójt Gminy Kołaczkowo zarządza co następuje:  $§ 1$ 

W uchwale Nr llI/24/2018 Rady Gminy Kołaczkowo <sup>z</sup> dnia 27 grudnia 2018r., Nr IV/35/2019 <sup>z</sup> dnia 22 stycznia 2019 r. Wójt Gminy Kołaczkowo dokonuje następujących zmian: 1.

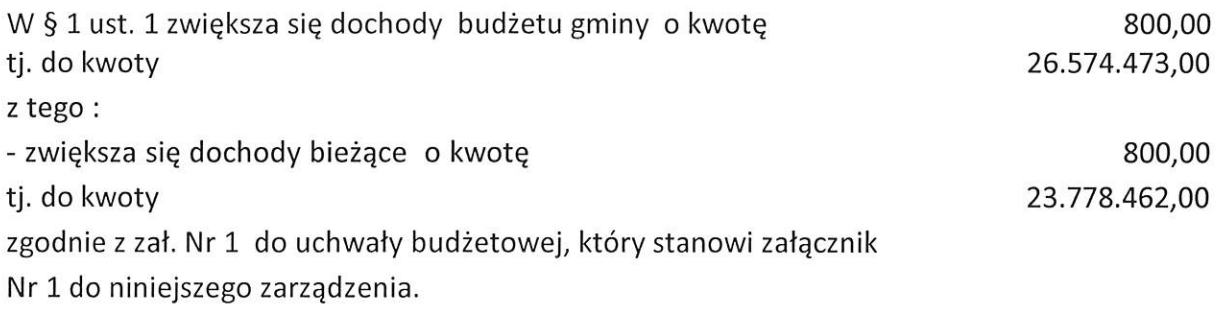

2.

W <sup>5</sup> <sup>1</sup> ust. 2 pkt 1 zwiększa się dotacje celowe na realizację zadań <sup>z</sup> zakresu administracji

rządowej <sup>i</sup> innych zadań zleconych gminie odrębnymi ustawami zgodnie <sup>z</sup> załącznikiem

Nr 3 do uchwały budżetowej , który stanowi załącznik Nr 3 do niniejszego zarządzenia.

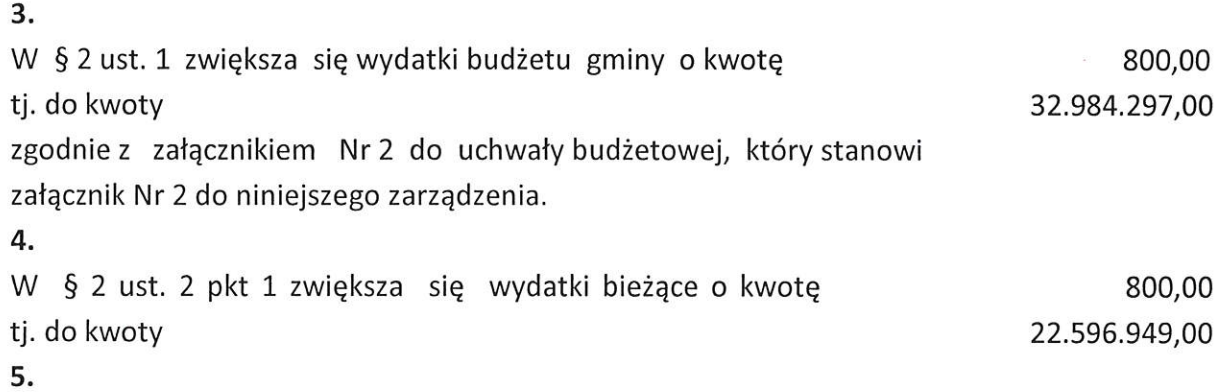

W § 2 ust. 3 zwiększa się wydatki na realizację zadań z zakresu administracji rządowej i innych zadań zleconych gminie odrębnymi ustawami zgodnie <sup>z</sup> załącznikiem Nr 3 do uchwały budżetowej , który stanowi załącznik Nr 3 do niniejszego zarządzenia.

## $§$  2

Zarządzenie wchodzi w życie <sup>z</sup> dniem podjęcia.

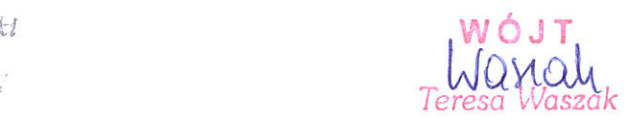

Uzasadnienie do Zarządzenia Nr 14/2019 Wójta Gminy Kołaczkowo <sup>z</sup> dnia 29 stycznia 2019 r.

Zwiększa się plan dotacji 0 kwotę 800,00 zł <sup>z</sup> przeznaczeniem na wypłatę dodatków energetycznych.

Dokonuje się przeniesień planu wydatków bieżących w ramach działu, zgodnie z wynikłymi potrzebami.

 $\bigcirc$ 

 $\left(\begin{array}{c}1\end{array}\right)$ 

WÓJT Wanau<br>Teresa Waszak

## Dochody

 $\bigcap$ 

 $\bigcup$ 

Załącznik Nr 1<br>do uchwały budżetowej<br>Nr III/24/2018<br>Rady Gminy Kołaczkowo<br>z dnia 27 grudnia 2018 r.<br>stanowiący zał. Nr 1<br>do nin. zarządzenia

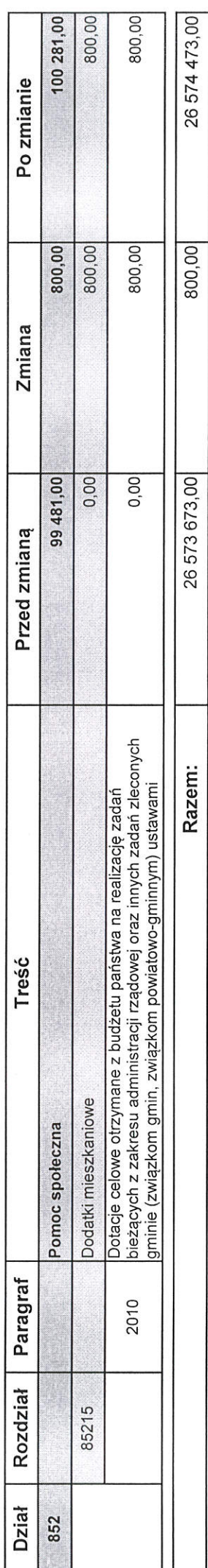

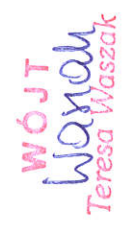

Wydatki

 $\bar{a}$ 

 $\bar{t}$ 

Załącznik Nr 2<br>do uchwały budżetowej<br>Nr III/24/2018<br>Rady Gminy Kołaczkowo<br>z dnia 27 grudnia 2018 r.<br>stanowiący zał. Nr 2<br>do niniejszego zarządzenia

and the state of the state of the state of the state of the state of the state of the state of the state of the

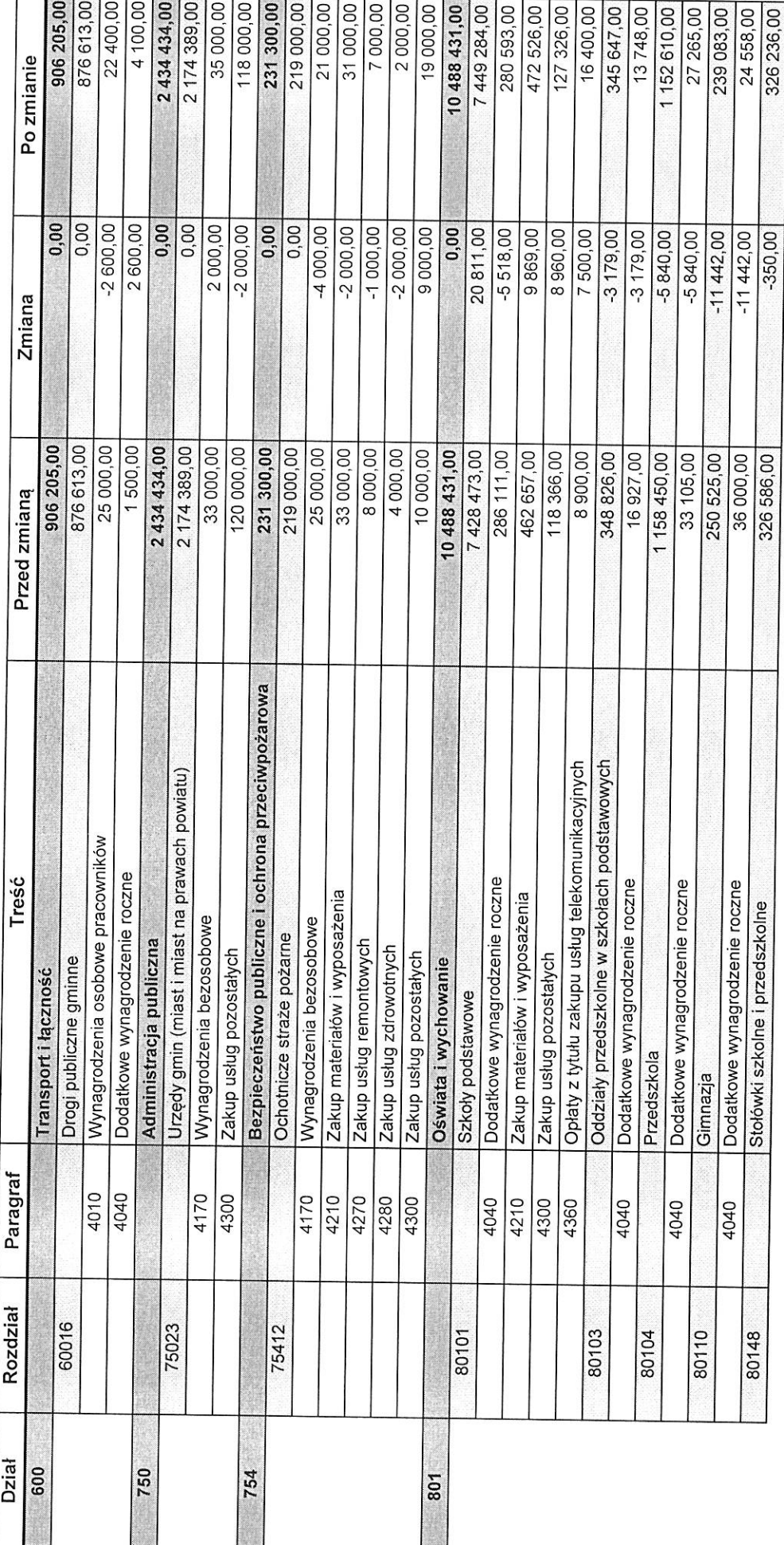

**BeSTia** 

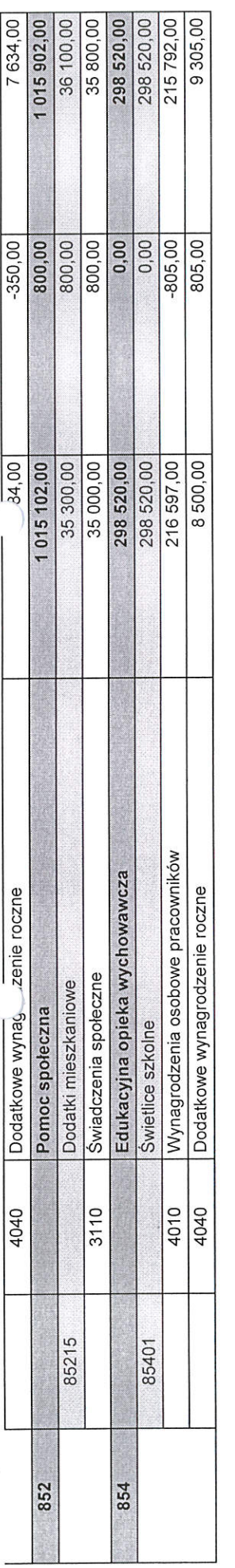

À

 $\hat{u}_{ij}$ 

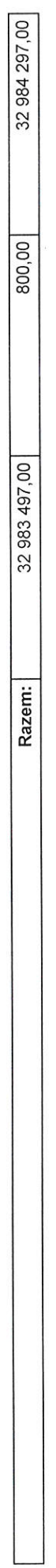

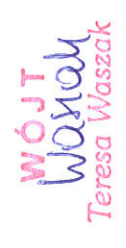

Strona 2 z 2

Załącznik Nr 3 do uchwały budżetowej Nr III/24/2018 Rady Gminy Kołaczkowo z dnia 27.12.2018 r., stanowiący zał. Nr 3 do nin. zarządzenia Dochody związane z realizacją zadań z zakresu administracji rzadowej oraz innych zadań zleconych gminie

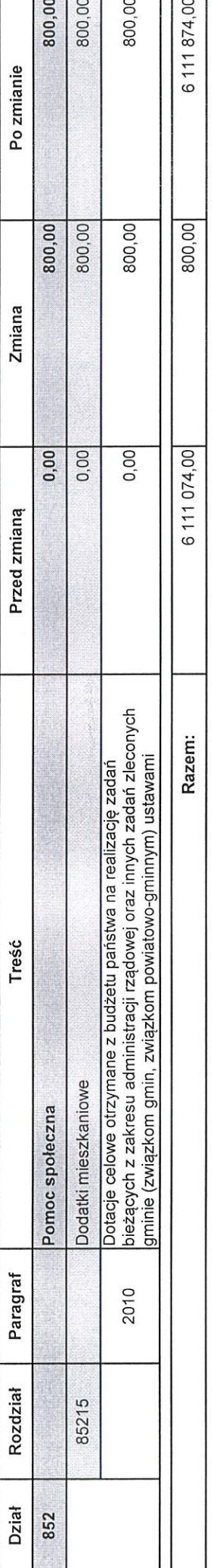

WÓJT<br>WOMOM<br>Teresa Waszak

Załącznik Nr 3 do uchwały budżetowej Nr III/24/2018 Rady Gminy Kołaczkowo z dnia 27.12.2018 r. stanowiący zał. Nr 3 do nin. zarządzenia Wydatki związane z realizacją zadań z zakresu administracji rządowej oraz innych zadań zleconych gminie

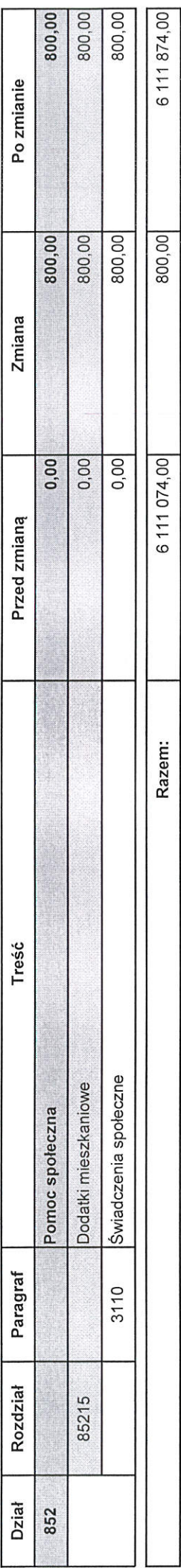

WÓJT<br>WOMOL<br>resa Waszak